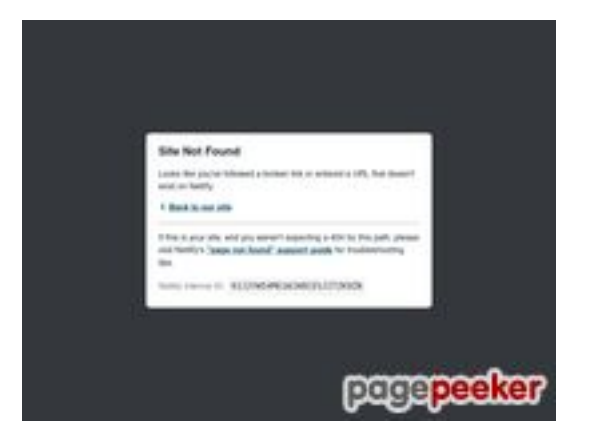

#### **Evaluation du site netflixcategory-lookup.netlify.app**

Généré le 18 Juillet 2024 08:16

**Le score est de 29/100**

#### **Optimisation du contenu**

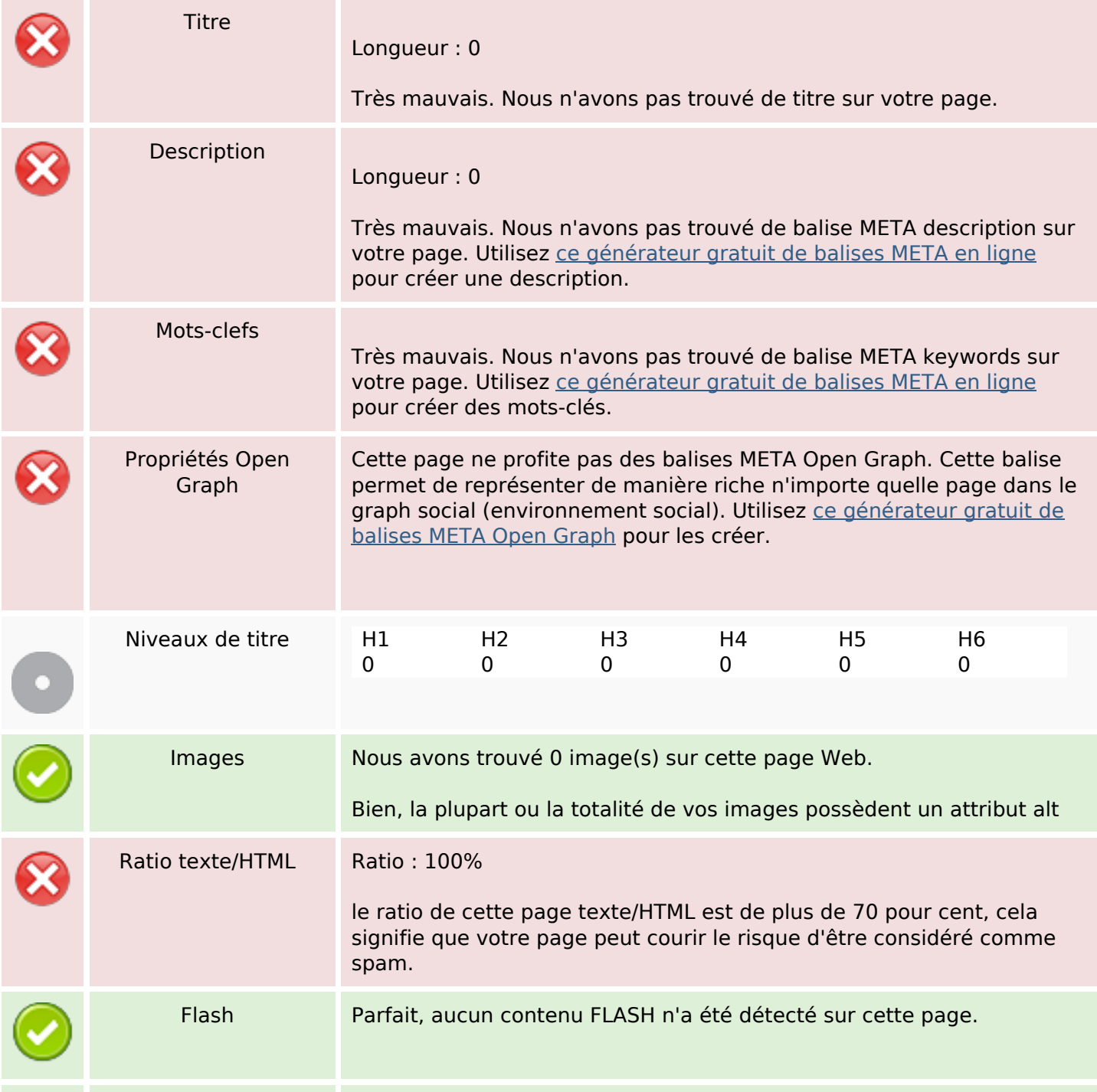

## **Optimisation du contenu**

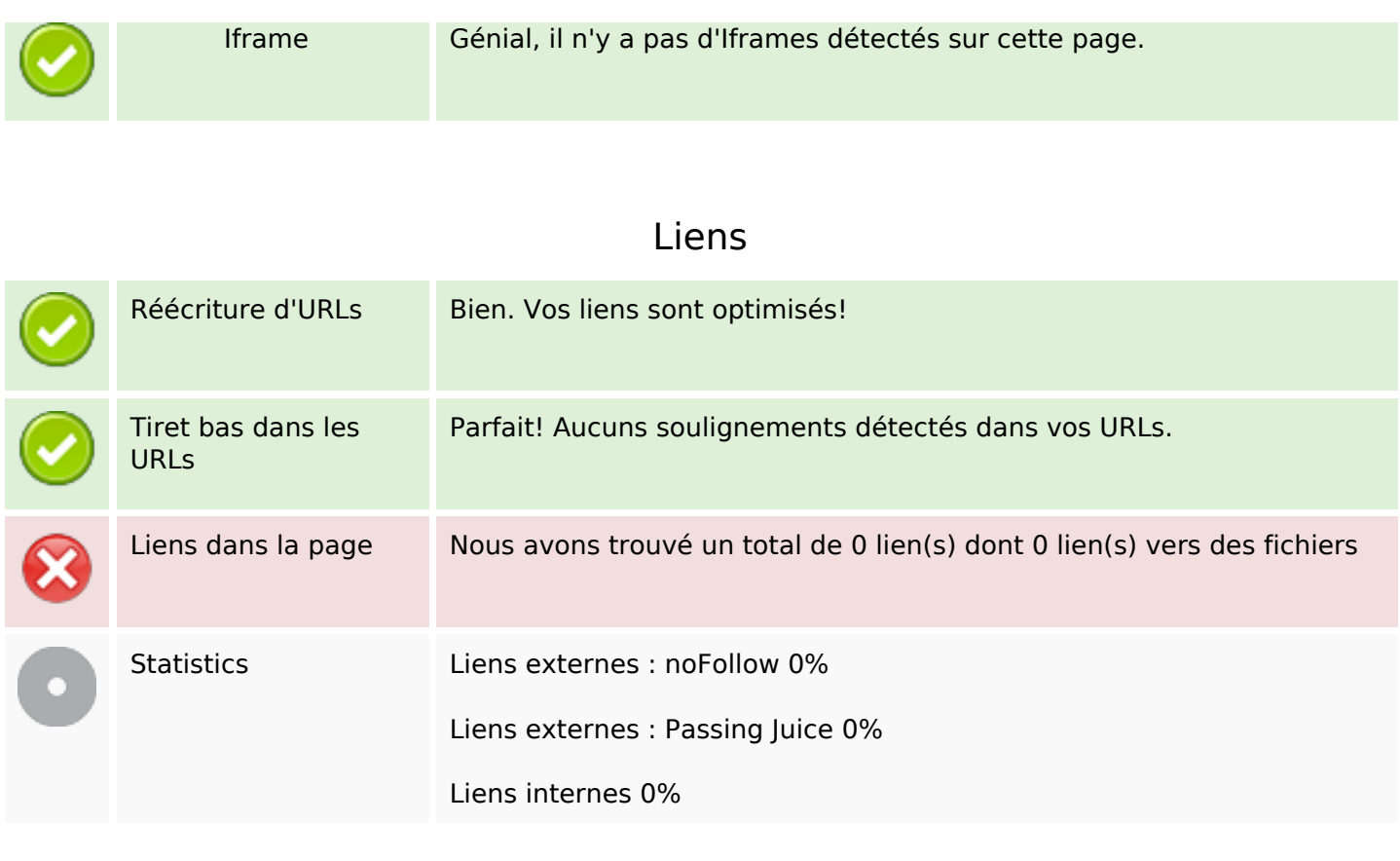

# **Liens dans la page**

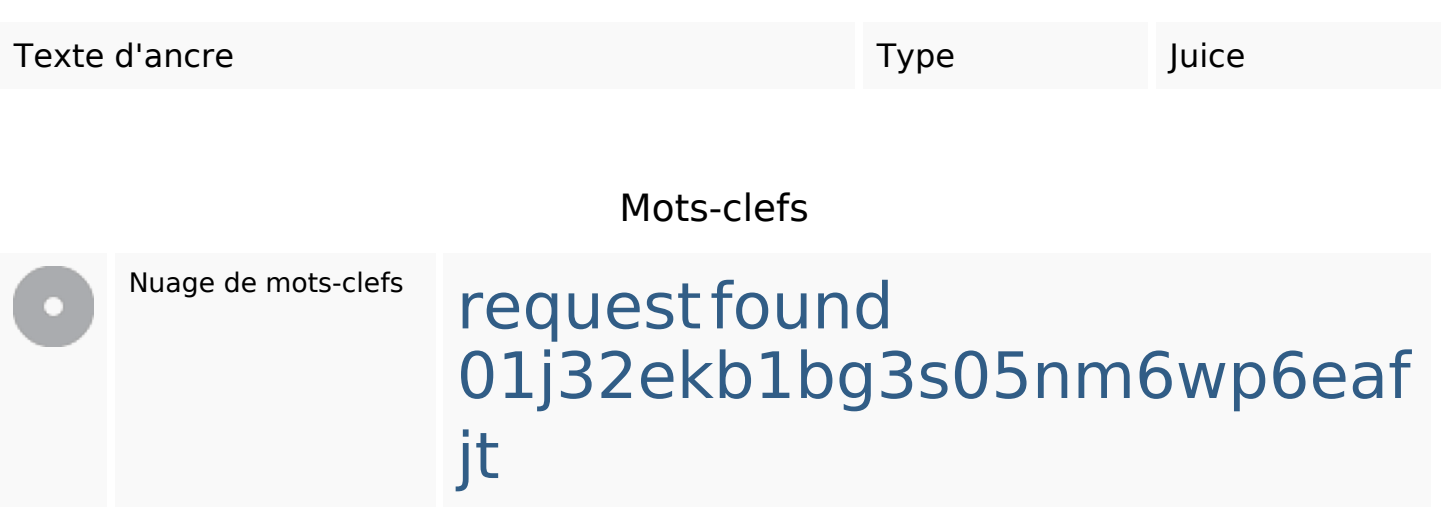

## **Cohérence des mots-clefs**

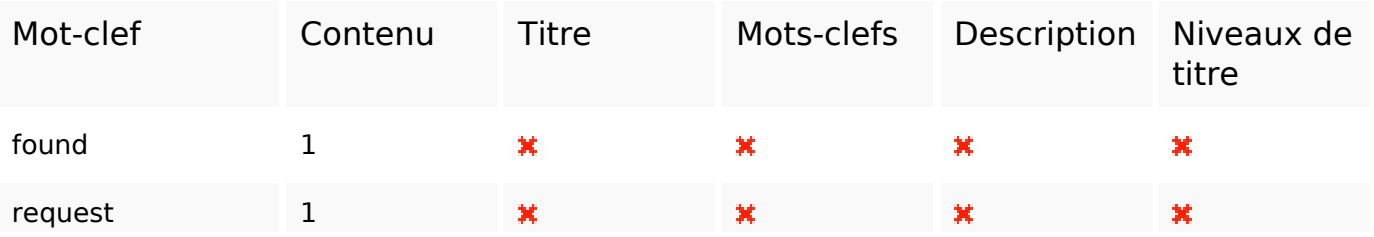

## **Cohérence des mots-clefs**

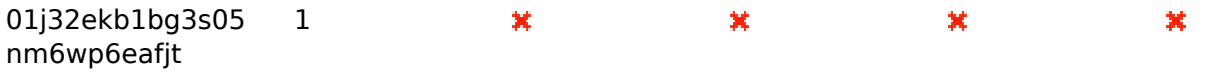

## **Ergonomie**

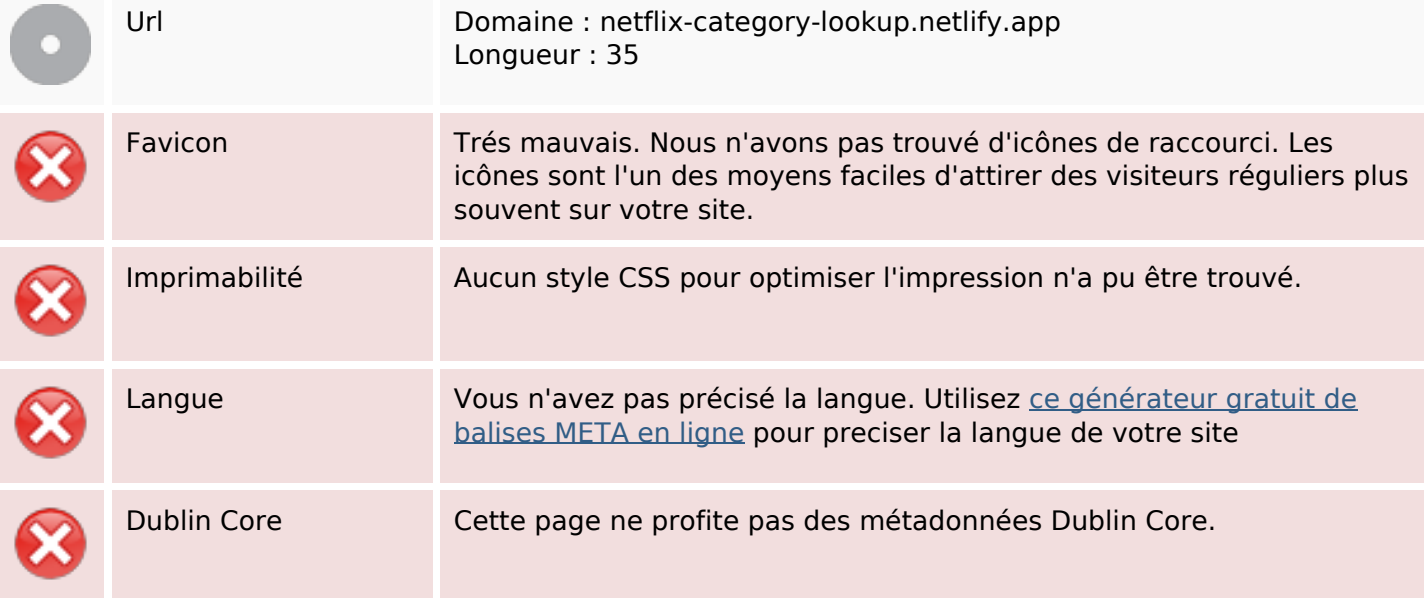

#### **Document**

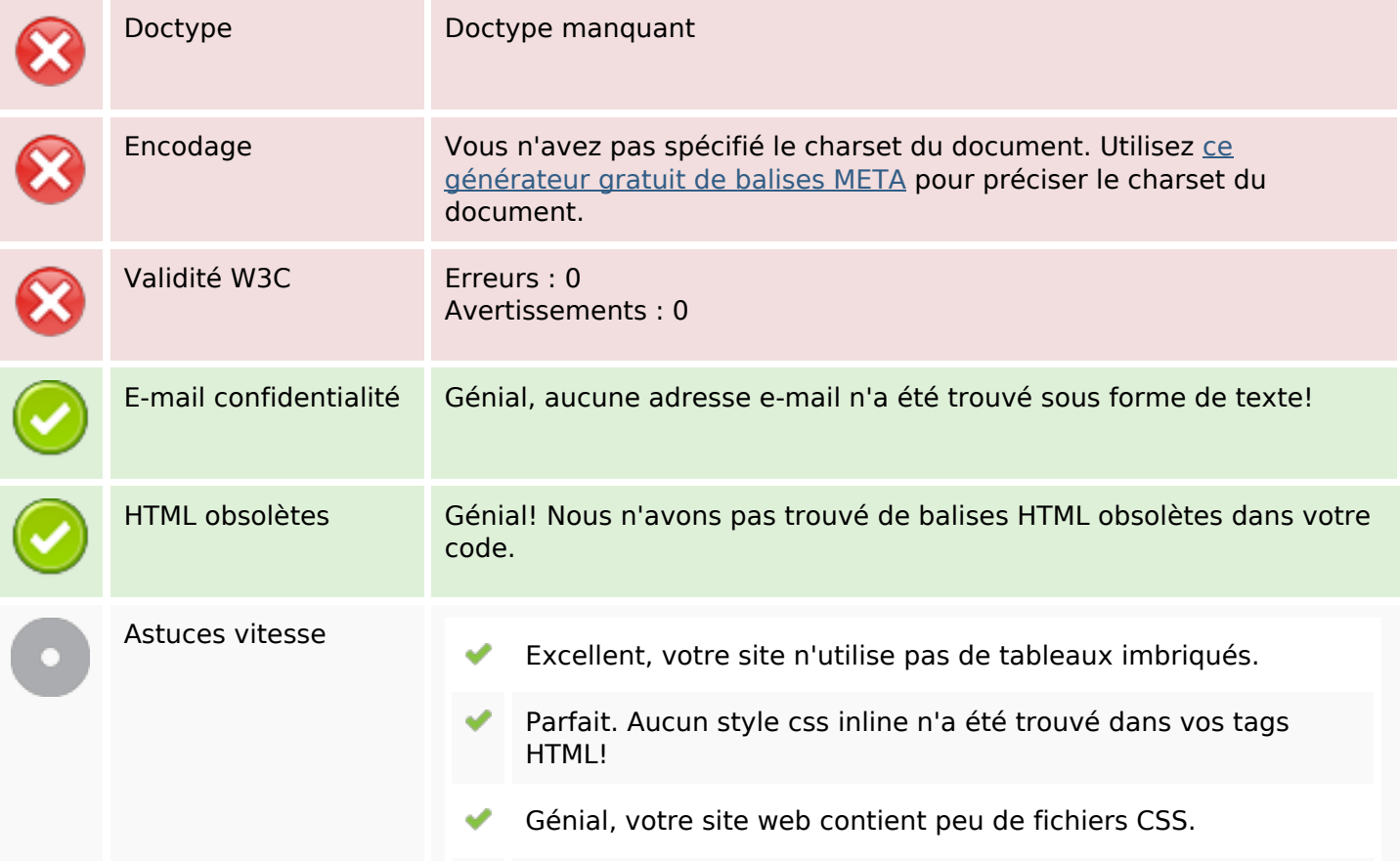

#### **Document**

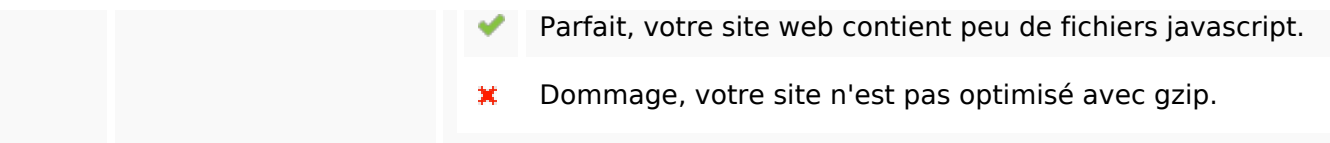

## **Mobile**

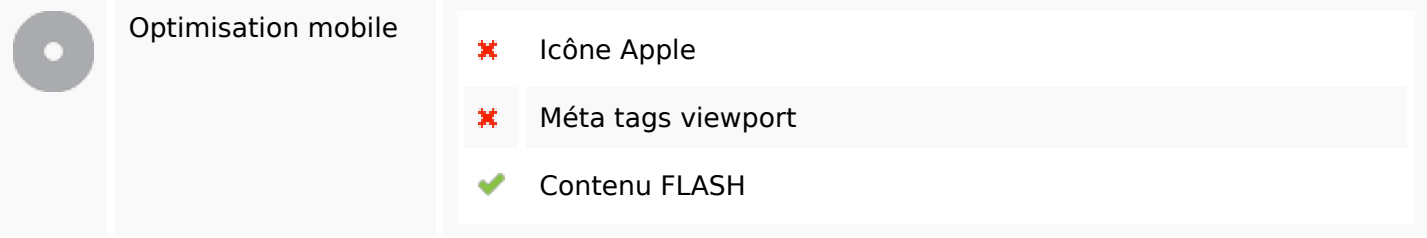

# **Optimisation**

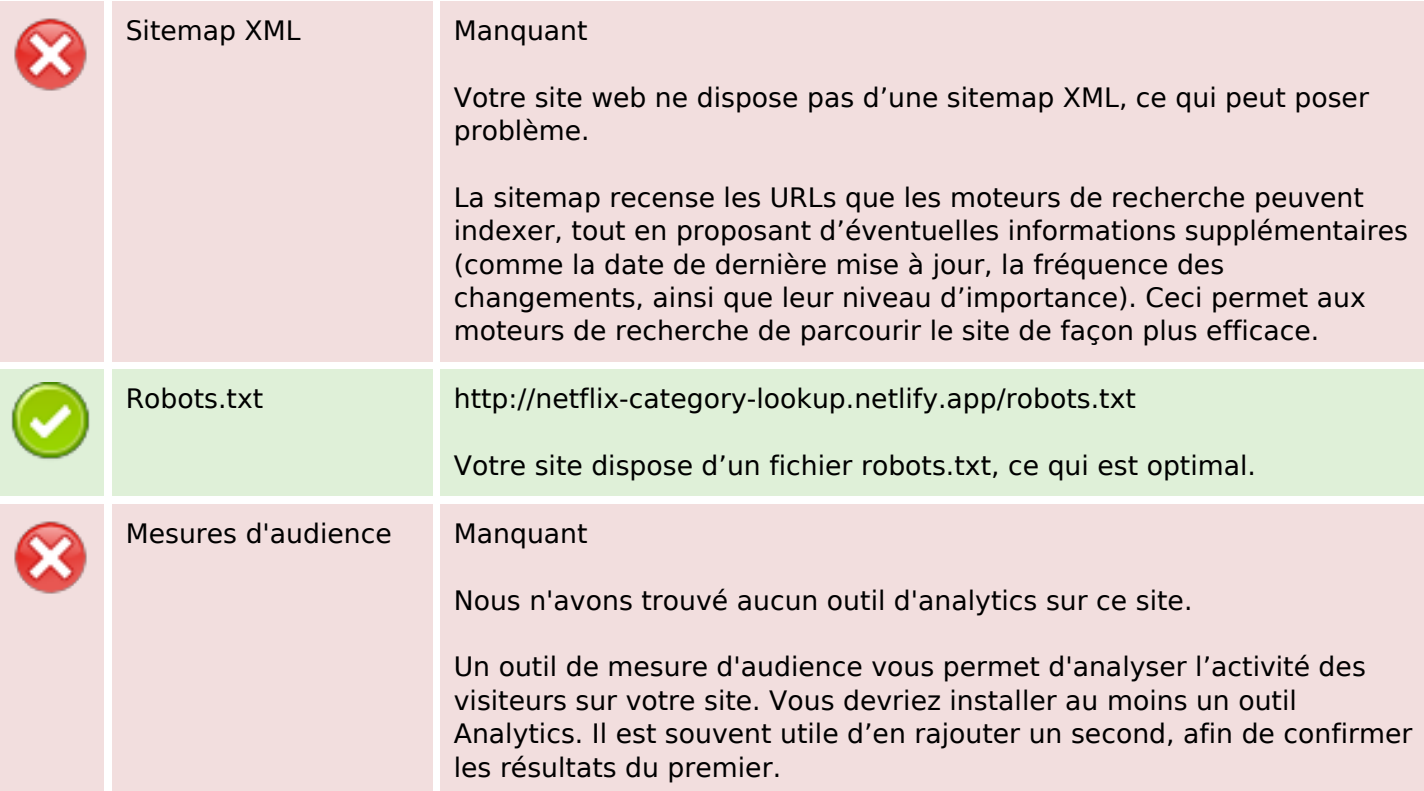